## **TRAVAILLER À DISTANCE AVEC L'ENT**

Le contenu des cours et les devoirs à faire sont à retrouver **dans le cahier de textes de l'ENT**. Vous pouvez poser des questions aux professeurs grâce à la messagerie.

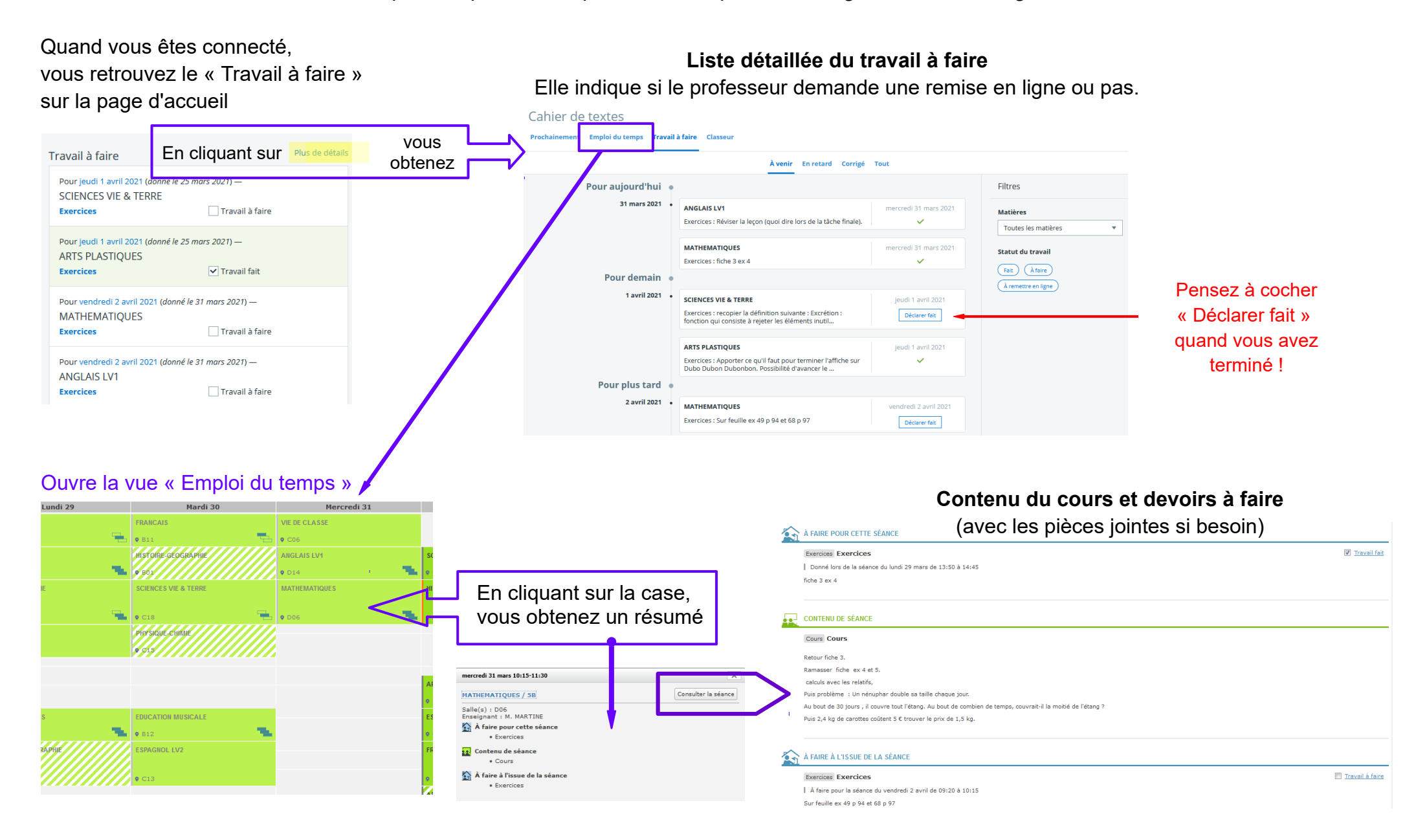